### **GRADE 11 MOCK**

### **ANSWER KEY**

#### **Question 1 (A)**

#### **Question 1 (B)**

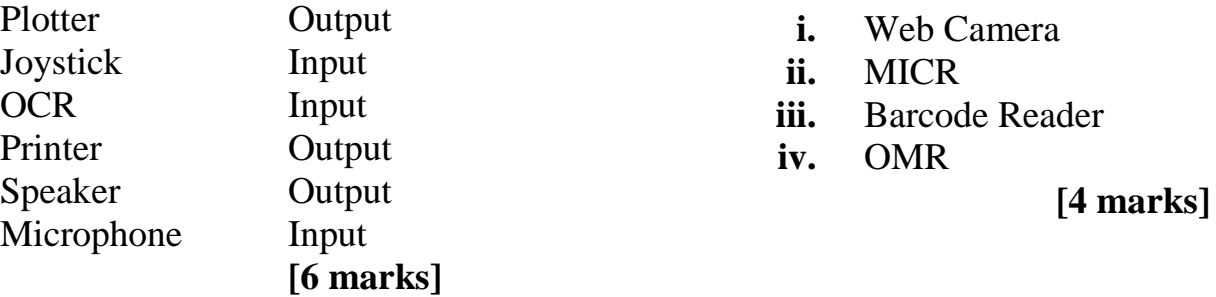

### **Question 2 (A)**

Speaker The purpose of speakers is to produce audio output that can be heard by the listener and she needs to hear from the staff in order for communication to be effective. [2 marks]

### **Question 2 (B)**

i. A Dot Matrix as opposed to laser printer

**To print a cash receipt** - dot-matrix is a low cost and maintenance printer, it is most suitable to use as laser is more expensive. It is good to have a duplicate of a receipt and dot matrix is designed specifically to use continuous paper in duplicates of triplicates. [2 marks]

- ii. A plotter as opposed to a printer **To print a large poster** – a regular printer cannot hold an A0 paper, as the plotter [2 marks]
- iii. A magnetic Tape as opposed to a flash (USB) drive

**To back up data** - Magnetic tape is a cheap medium for storing great quantities of data. [2 marks]

iv. A joystick as oppose to a mouse To control/play a game - specialized peripheral for gaming, it is easier to control/or navigate since games require a quick response front the user. [2 marks]

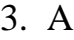

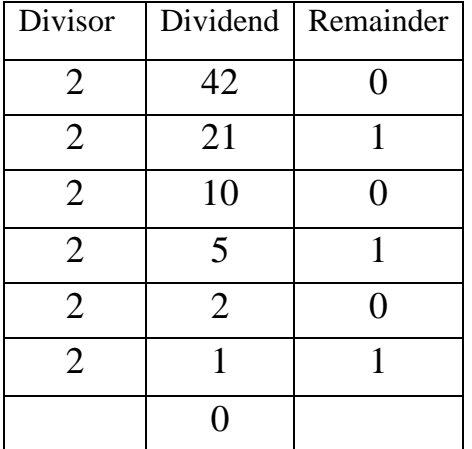

Ans: 
$$
42_{10} \Rightarrow 101010
$$

 (B) 8 | 2 | 1  $1 \t 0 \t 0 \t 1$  $8x1 | 0 0 1x1$  $8 + 0 + 0 + 1$ **1**

Ans:  $1001_2 = 9_{10}$  1 [2 marks] **1**

(c) 1110 [ 1 mark]

(d) P is 1010000 is 80. U is 5 letters away from P. So,  $80 + 5$  is 85.

The as ASCII code for  $85$  is  $1010101<sub>2</sub>$  [4 marks]

4. (i) **Batch processing -** Since reports are done at a set period and generated based on data and information in the system. Batch processing are transactions that are processed in a group or batch as opposed to individually.

(ii) **Timesharing** – ATM or RENWEB is most suitable when there is need to improve productivity in any organization. Report system enables all teachers to access the system at the same time.

(iii) **Real-time** is most suitable when the user requires an immediate response, for example, when ordering and making payment for goods online, or purchase newspaper online.

 $\lceil 3 \text{ marks} \rceil$ 

**2**

### **Question 4 B**

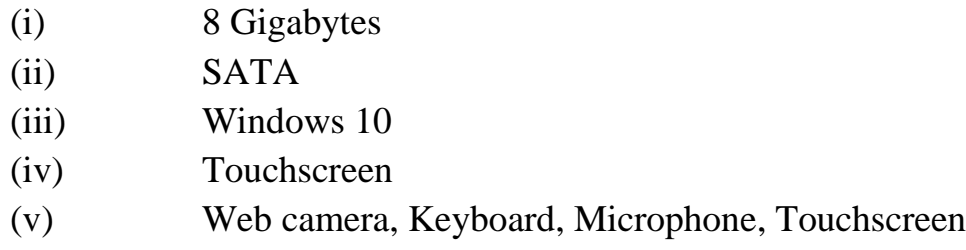

## **Question 5 A**

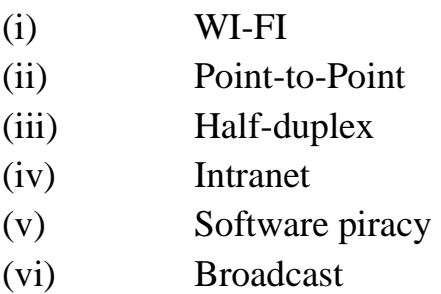

## **Question 5 b**

**DVD** Advantage - Mass storage capacity, Sound and picture is excellent

Disadvantage - Easily broken

**External Hard drive** - Advantage – Mass storage capacity than DVD, it is is portable

Disadvantage – Likely to overheat, it can easily break by dropping it

## **Question 6 A**

(i) **Data is prone to theft –** unauthorized personnel can steel and manipulate data leading to identity theft. Data can become distorted and destroyed (ii) **Filing Cabinets –** Locks, fireproof/waterproof, and storage in a secured room

**Computer Systems** - Antivirus program to detect and clean virus; Password

## **Question 6 B**

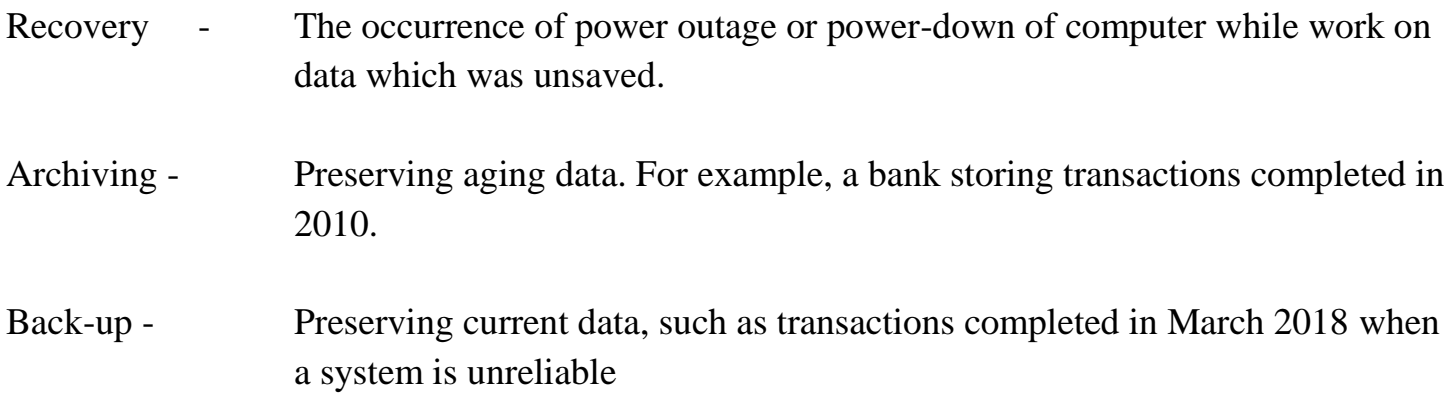

## **Question 7 A**

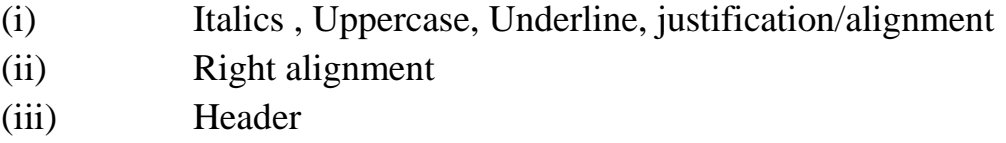

## **Question 7 B**

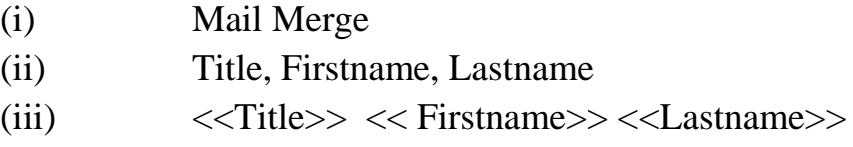

## **Question 8 A**

- a) = B2  $^{\ast}$ C2
- **b)** Positioned mouse pointer to the bottom right of cell D2 and drag down to D8 to **auto fill**
- c) i) Cost per item ii) Descending

## **Question 9**

**a)** i) To **accept** *weight and year* and **print "Perfect"** if **the criteria is met**; otherwise, **print "Not fit"** (.5) $(.5)$   $(.5)$ 

ii) Real

**b**) Example 1: Any data that is not of real or integer. Example 2: Any data that is not an integer or outside of the range of a year

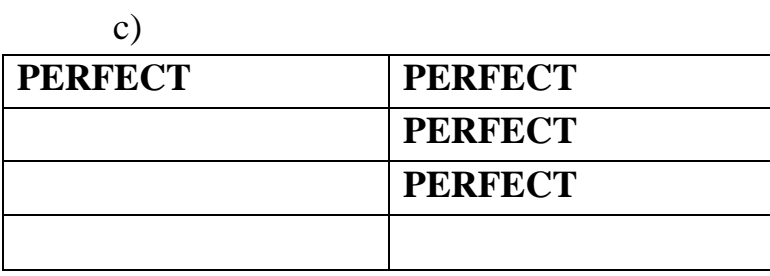

.5 each + extra 1 mark

# **Question 10**

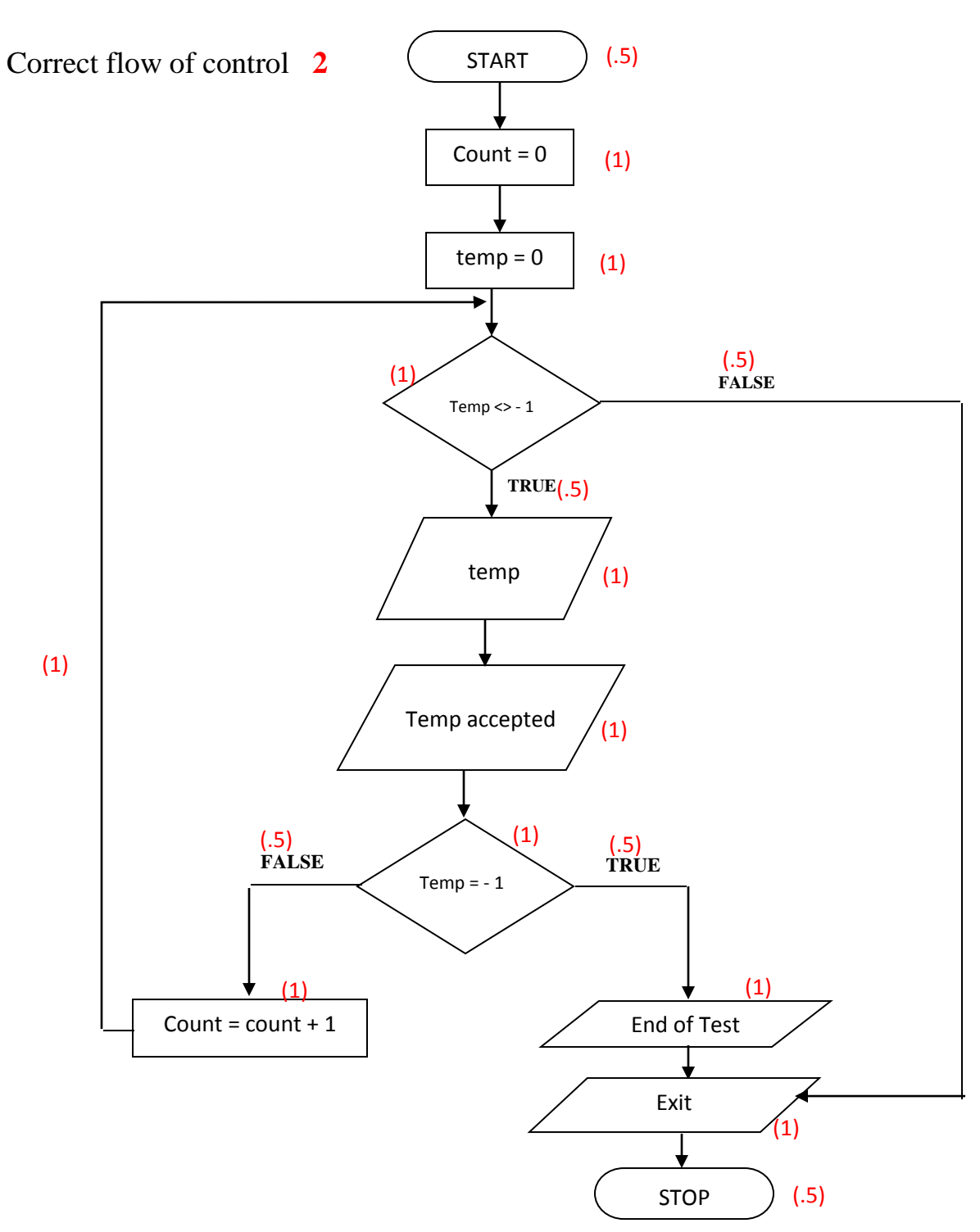

# **Question 11 A**

(i) 45 (ii) Class 2

# **Question 11B**

(i)  $Class[3] := 63;$  $(ii) \text{TOTAL}$  : = class[1] + class[2] + class [3] + class [4];

# **Question 12**

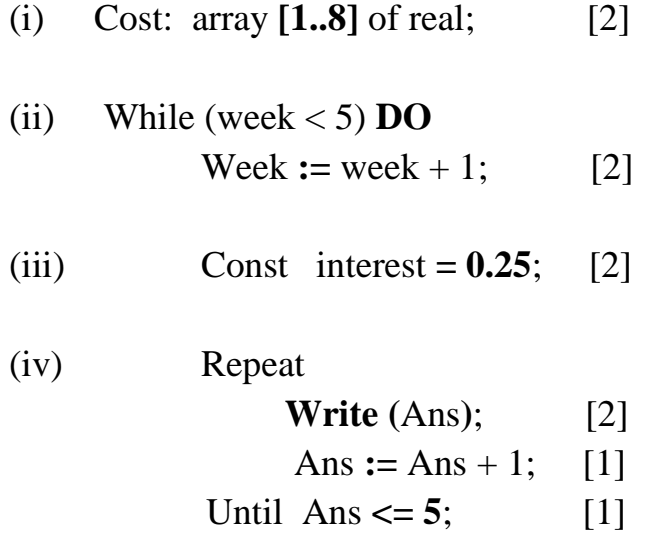